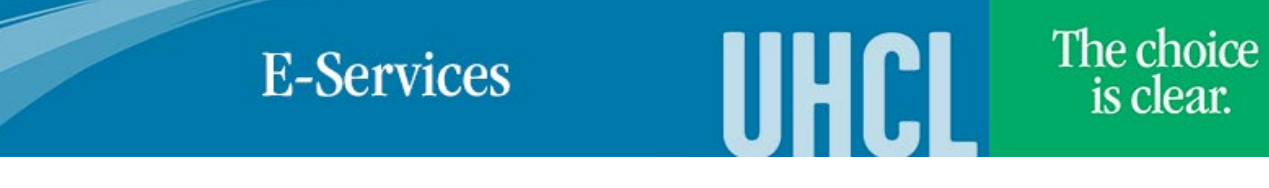

## Swapping a Class (Manage Classes tile)

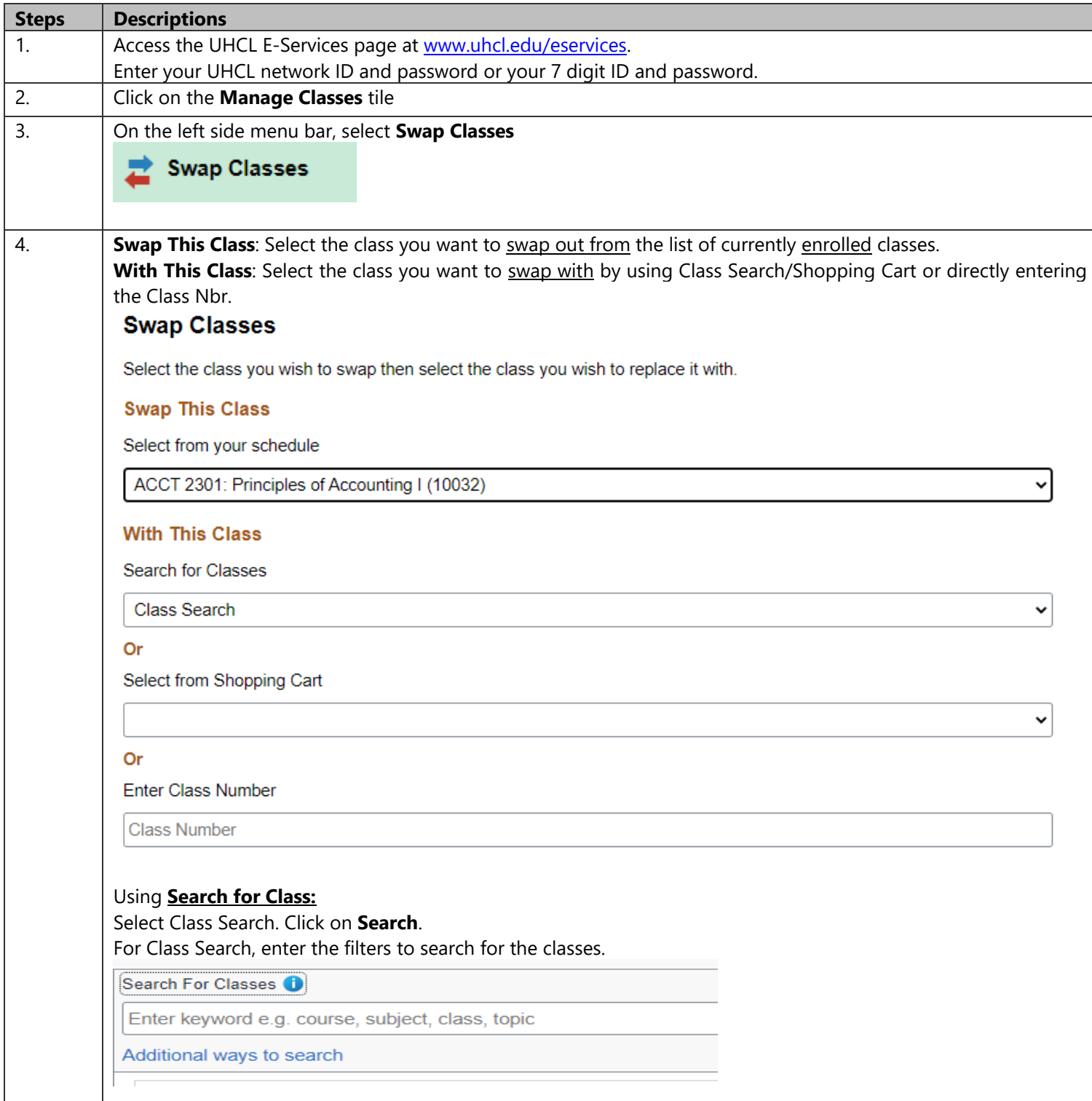

**E-Services** 

The choice<br>is clear.

UHCL

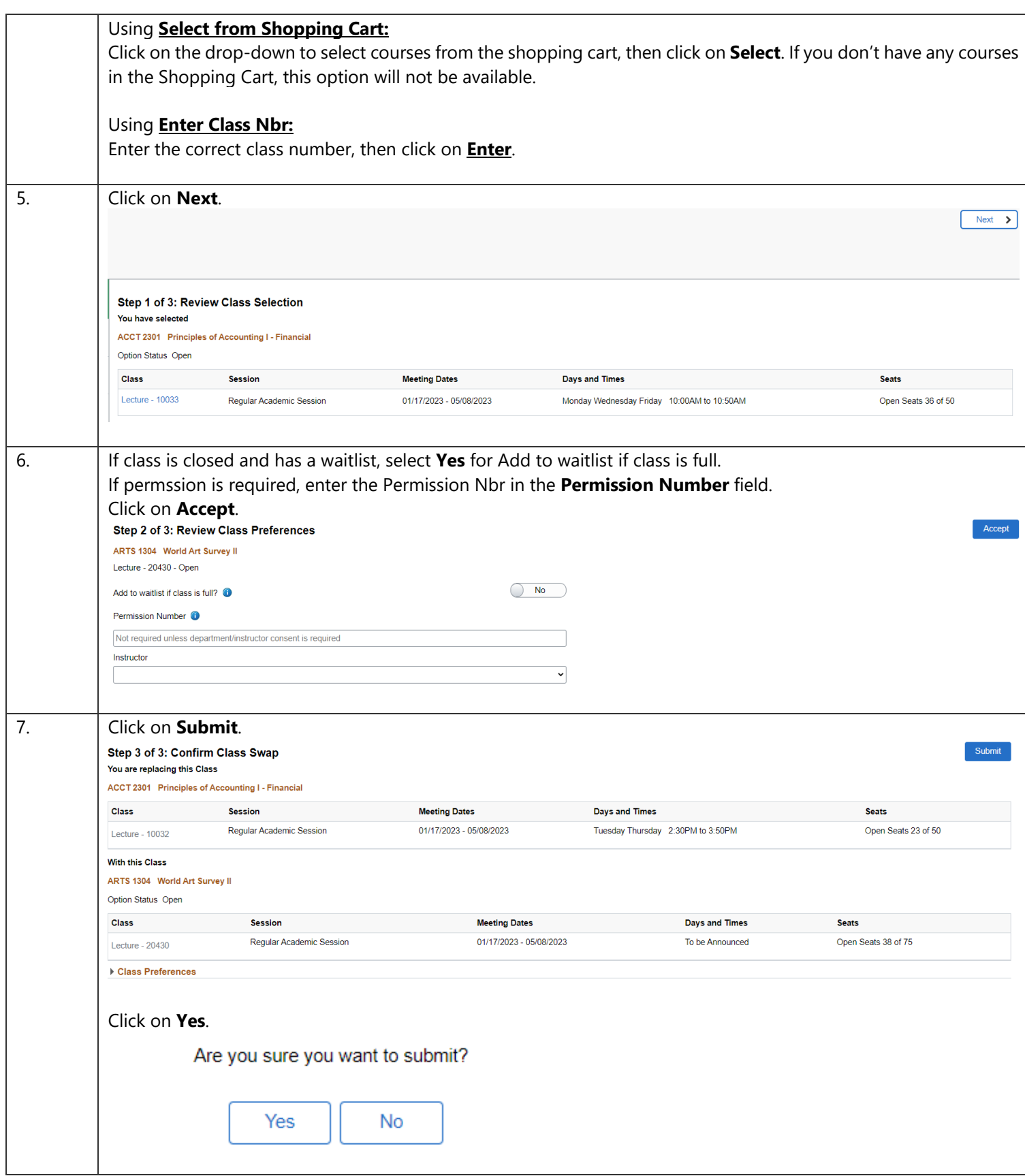

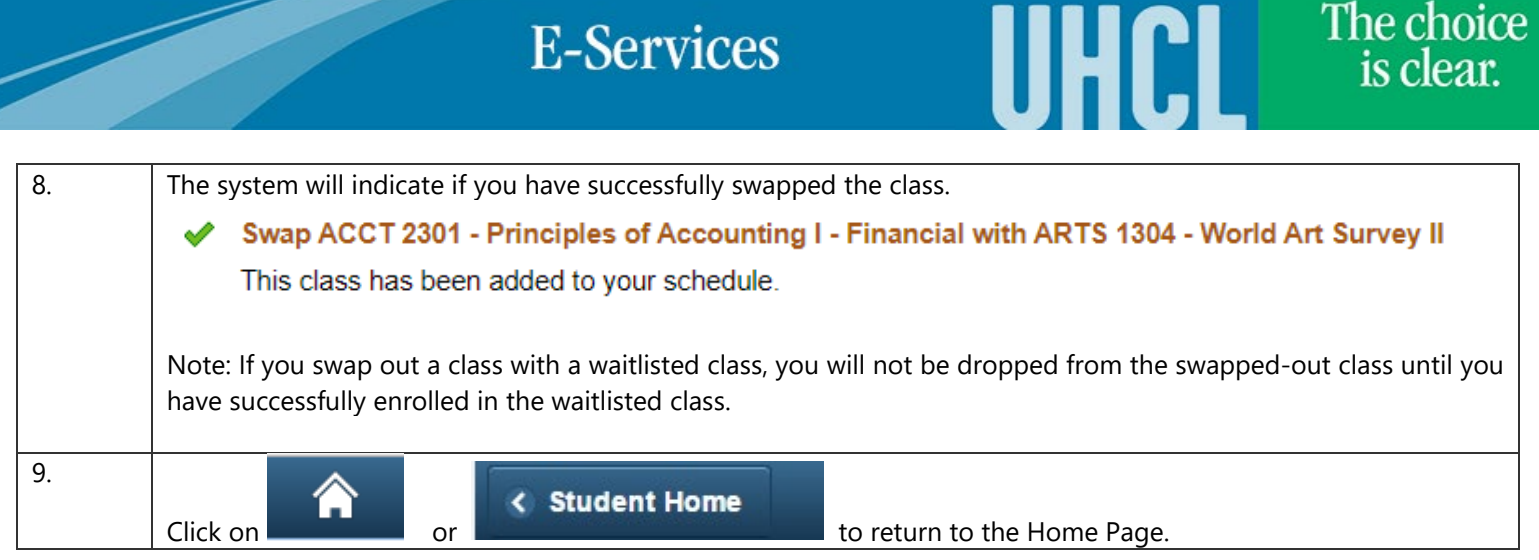